# **نظام تصنيف ديوي العشري Dewey Decimal Classification 22ed. , 23ed. قواعد أساسية أمثلة وتطبيقات عملية**

**إعداد د. أحالم داود مندوب**

**\* الجداول الستة المساعدة ومالمحها الخاصة اعد رقم )1( التقسيمات الموحدة : الجدول المس أوالً (T1: Standard Subdivisions)**  يضم هذا الجدول رموزاً تستخدم في التعبير عن ما يلي : أ– الشكل الذي يتخذهُ الموضوع مثل المعاجم، والموسوعات، والدوريات، والأدلة، والموجزات، واألفالم وغيرها. ب- وجه الموضوع أو األسلوب أو الطريقة التي يعالج من خاللها الموضوع مثل األسس الفلسفية أو النفسية للموضوع، ونظريات الموضوع، وتاريخ الموضوع، وطرق تدريس الموضوع... الخ. ج- المعالجة الجغرافية والتاريخية والترجمية للموضوع . التقسيمات الموحدة )جدول رقم 1( Subdivisions Standard تتمثل بما يلي: -01 فلسفة ونظريات الموضوع. المنوعات والمتفرقات مثل: الموجزات والأدلة والأجهزة والمعدات والمعالجة $-02$ السمعية والبصرية للموضوع. 03–المعاجم والموسوعات والمواد المرتبة هجائياً . -04موضوعات خاصة ذات تطبيق عام. -05المطبوعات المتسلسلة كالدوريات والكتب السنوية. -06المنظمات واإلدارة . -07التعليم والبحث والموضوعات ذات الصلة . 08-تاريخ ووصف الموضوع تبعاً لعلاقتهِ بفئات من الأشخاص . -09المعالجة التاريخية والجغرافية وتراجم األشخاص. **\* كيفية إضافة التقسيمات الموحدة Subdivisions Standard الجدول رقم )1(** 

التعليمات التي يجدها المصنف تحت أرقام التصنيف في الجداول الرئيسة تتخذ عدة أشكال، وكما يلي : أ– التعليمات النصية، وتعني وجود تعليمات محددة تطلب من المصنف إضافة أحد رموز الجدول المساعد رقم (1) إلى رقم التصنيف الذي ترد تحتهُ.

**مثال**: تحت الرقم )001.4( الذي يمثل موضوع البحث يجد المصنف التعليمات التالية :

صنف البحث في موضوع معين مع ذلك الموضوع بإضافة الرمز -072 من الجدول المساعد رقم (1) .

<mark>مثال:</mark> البحث في اللغة الإنجليزية اللغة اإلنجليزية 420

البحث في موضوع معين -072 الجدول المساعد رقم)1( يصبح الرقم 72 420. مالحظة: صفر التقسيم الموحد -072 قد حذف عند إضافته إلى الرقم .420 ب- النماذج الجاهزة الكاملة، وتعني وجود التقسيمات الموحدة الرئيسة بشكل مفصل تحت رموز بعض الأقسام الرئيسة مثل الفلسفة 100، والعلوم الطبيعية 500، والعلوم التطبيقية ،600 والفنون ،700 والتأريخ 900 .

**مثال ذلك**: تحت الرقم 900

901 فلسفة ونظريات التأريخ 902 منوعات التأريخ العام 903 معاجم وموسوعات التأريخ العام 904 الوقائع التاريخية 905 الدوريات التاريخية 906 المنظمات التاريخية 907 التعليم والبحث في مجال التاريخ ِ 908 باألشخاص ً لعالقته التاريخ تبعا 909 ِ تأريخ العالم العام وحضارته

ج- النماذج الجاهزة المختارة، وتعني وجود بعض التقسيمات الموحدة مركبة وجاهزة تحت أرقام تصنيف معينة في الجداول الرئيسة .

وتشكل هذه التقسيمات أساسا يعتمد عليه المصنف في إضافة التقسيمات الموحدة الأخرى إلى نفس الرقم .

**مثال**: تحت الرقم )610( العلوم الطبية ،يجد المصنف التقسيمات الموحدة التالية: 610.28 التقنيات واإلجراءات واألجهزة والمعدات الطبية

610.6 المنظمات واإلدارة والمهن الطبية

610.7 التعليم والبحث والتمريض

وقياساً على هذه النماذج يكون رقم تصنيف المعاجم الطبية 610.3، والدوريات الطبية 610.5، وتأريخ الطب 610.9.

- د- التعليمات المختصرة، وتعني وجود تعليمات مختصرة متعددة األشكال تبين للمصنف كيفية إضافة رموز التقسيمات الموحدة الرئيسة وفروعها، وهذه التعليمات تتمثل بما يلي :
- 1-9 التقسيمات الموحدة، وهذه تعني أن باستطاعة المصنف أن يضيف أي تقسيم موحد من الجدول الأول إلى رقم التصنيف الذي ترد تحتهُ، بعد أن يحذف الصفر . **مثال:** توجد تحت الرقم 300 الخاص بالعلوم االجتماعية التعليمات المختصرة -1 9 التقسيمات الموحدة.
- وبناءا على هذه التعليمات يكون رقم تصنيف معجم في العلوم االجتماعية ،300.3ودورية في العلوم االجتماعية ،ودورية في العلوم االجتماعية 300.5 . 01-09 التقسيمات الموحدة،وهذه تعني أن باستطاعة المصنف اضافة أي تقسيم

موحد الى رقم التصنيف الذي ترد تحته،دون أن يحذف منه الصفر.

**مثال:** تحت الرقم 301علم االجتماع،يجد المصنف التعليمات 01-09 التقسيمات الموحدة،وبناءا على هذه التعليمات يكون رقم تصنيف معجم في علم االجتماع 301.03 ودورية في علم االجتماع 301.05 .

001-009 التقسيمات الموحدة، وهذه تعني اضافة التقسيم الموحد الى رقم التصنيف في الجداول الرئيسة بعد اضافة صفر آخر له.

**مثال:** تحت الرقم 611 التشريح البشري،يجد المصنف001-009التقسيمات الموحدة، وبذلك يكون رقم تصنيف معجم في التشريح البشري،611.003ودورية في التشريح البشر ي.611.005

0001-0009التقسيمات الموحدة،وهذه تعني اضافة التقسيم الموحد الى رقم التصنيف في الجداول الرئيسة بعد اضافة صفرين آخرين له.

**مثال**: تحت الرقم 943 تأريخ أوروبا الوسطى، يجد المصنف التعليمات -0001 0009 التقسيمات الموحدة ، وبذلك يكون رقم تصنيف موسوعة في أوروبا الوسطى .943.0003

**ثانيا 2( المناطق الجغرافية، العصور التأريخية، وتراجم :ً الجدول المساعد رقم ) األشخاص :**

**(T2: Geographical Areas, Historical periods, Persons)** تستخدم رموز هذا الجدول بمساعدة التقسيم الموحد (09–) من الجدول المساعد رقم (1) للدلالة على المعالجة الجغرافية، والتاريخية، والتراجمية للموضوعات.

يتألف الجدول المساعد الثاني من تسعة أقسام رئيسة يتفرع كل قسم منها بطريقة عشرية إلى فروع أصغر تبعاً لطبيعة كل قسم وهذه الأقسام تتمثل بما يلي: -1العالم: المناطق والجهات واألماكن بشكل عام.  $\cdot$ الأشخاص ، بغض النظر عن المناطق والجهات والأماكن  $-2$ -3العالم القديم. -4أوروبا ودولها . -5آسيا ودولها . -6أفريقيا ودولها. -7أمريكا الشمالية ودولها. -8أمريكا الجنوبية ودولها. 9-مناطق العالم الأخرى والعوالم غير الأرضية وجزر المحيط المهادي .

الجدول رقم (2) يضم رموزاً تسمح للمصنف بالتعبير عن الأنواع التالية من المعالجات:

- أ- المعالجة الجغرافية العامة غير المحددة بقارة أو بلد أو مدينة معينة أي العالم بشكل عام ومناطقهِ المناخية والنباتية والاقتصادية ، وغير ذلك. يستخدم الرمز 1– وفروعه في هذا الجدول للتعبير عن المعالجة الجغرافية
	- العامة.
- ب- المعالجة التراجمية لألشخاص غير المحددة بقارة أو بلد أو مكان معين، ويستخدم الرمز 2– في الجدول بعد إضافته إلى الرمز 09– من الجدول المساعد رقم (1) مكوناً الرمز 092– للتعبير عن تراجم الأشخاص،حيث يضاف هذا الرمز بدوره الى أي رقم تصنيف في الجداول الرئيسة للداللة على تراجم الأشخاص.

**مثال** : تراجم الفيزيائيين 530.092

- ج- المعالجة الجغرافية المحددة بقارات وبلدان ومناطق وحضارات في العالم القديم كحضارة واحدي الرافدين، وحضارة وادي النيل، والحضارة اليونانية، ويعبر  $-3$  الرمز  $-3$  وفروعه عن هذه المناطق
- د- المعالجة الجغرافية المحددة بقارات وبلدان وأماكن في العالم الحديث كقارة آسيا وأوروبا... الخ.

عند إضافة رموز الجدول المساعد رقم (2) إلى أرقام تصنيف الجداول الرئيسة يجد المصنف في بعض الأحيان تعليمات تبين لهُ كيفية الإضافة، وعندما لا يجد المصنف مثل هذه التعليمات فإن عليه أن يضيف إلى رقم تصنيف الموضوع رمز التقسيم الموحد (09–) من الجدول الأول (الخاص بالمعالجة الجغرافية)، ثم يتجه بعد ذلك إلى الجدول المساعد رقم )2( الستخراج رمز المكان المطلوب، ومن ثم إضافته إلى 99– ليكوَّن بذلك رقماً مركباً يمثل الموضوع ومعالجتهُ الجغرافية . **مثال**: الرقم 385 يمثل موضوع السكك الحديدية .

تحت هذا الرقم اليجد المصنف أية تعليمات للمعالجة الجغرافية . **مثال**: السكك الحديدية في فرنسا .

رقم السكك الحديدية 385 ال توجد تعليمات بإضافة رمز المكان على المصنف إضافة -09 من الجدول رقم )1( يصبح الرقم 385.09 رقم فرنسا -44 من الجدول المساعد رقم )2( يصبح الرقم النهائي 385.0944

**\* كيفية إضافة رموز المناطق الجغرافية من الجدول المساعد رقم )2(** التعليمات التي توجه المصنف إلى كيفية استخدام رموز الجدول رقم )2( تتمثل بما يلي :

-1التعليمات التي تسمح للمصنف بإضافة جميع رموز الجدول المساعد رقم )2( إلى أرقام التصنيف التي ترد تحتها في الجداول الرئيسة، وبضمن الصيغة التالية :

" أضف إلى الرقم األساس ... الرموز 1-9 من الجدول رقم )2( " **مثال**: تحت الرقم 551.69 الذي يمثل موضوع المناخ والطقس في أماكن محددة تو جد المالحظة التالية :

" أضف إلى الرقم األساس 551.69 الرموز 1-9 من الجدول رقم )2( " **مثال**: مناخ المناطق الصحراوية

> 551.69 المناخ والطقس في أماكن محددة الرمز -154 يمثل المناطق الصحراوية جدول رقم )2( يصبح الرقم 551.69154

-2التعليمات التي تسمح للمصنف بإضافة رموز أماكن العالم القديم والوسيط والحديث فقط من الجدول رقم (2) إلى أرقام التصنيف في الجداول الرئيسة، وبضمن الصيغة التالية: " أضف إلى الرقم الأساس... الرموز 9-3 من الجدول رقم )2( .

**مثال**: الرقم 349 يمثل موضوع القانون في الدول والبلدان المختلفة .

تحت هذا الرقم : " أضف إلى الرقم األساس 349 الرموز 3-9 من الجدول رقم (2) .

**مثال**: القوانين في مصر القديمة

349 يمثل موضوع القانون في الدول والبلدان المختلفة .

الرمز -32 يمثل مصر القديمة في الجدول رقم )2( يصبح الرقم 349.32 3-التعليمات التي تسمح للمصنف بإضافة رموز القارات والدول والمدن والأماكن في العالم الحديث من الجدول رقم )2( إلى أرقام التصنيف التي ترد تحتها في الجداول الرئيسة، و بضمن الصيغة التالية :

> " أضف إلى الرقم الأساس... الرموز 9-4 من الجدول رقم (2) **مثال**: الرقم 368.9 يمثل موضوع التأمين في قارات ودول وأماكن محددة

تحت هذا الرقم : " أضف إلى الرقم األساس 368.9 الرموز 4-9 من الجدول رقم (2) <mark>مثال</mark>: التأمين في الولايات المتحدة الأمربكية

368.9 التأمين في قارات ودول وأماكن محددة 73– رمز الولايات المتحدة الأمريكية في الجدول رقم (2) يصبح الرقم 368.973

#### **مالحظة**:

الجدول المساعد رقم (2) مبني أساساً على قسم التأريخ في تصنيف ديوي، وأن رمز المكان للقارة أو الدولة أو المدينة هو نفسه رقم تصنيف هذه القارة أو الدولة أو المدينة محذوفاً منه الرقم 9 . والمثال التالي يوضح ذلك :

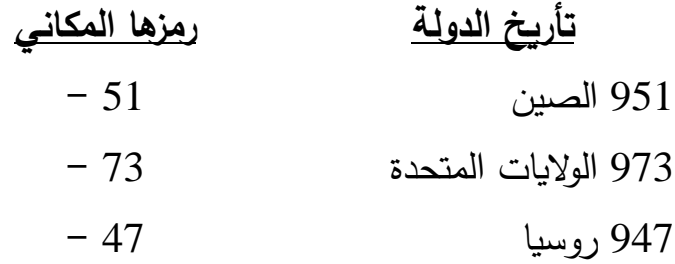

**ثالثا 3( تقسيمات لألدب ، ولآلداب الفردية، وألشكال أدبية :ً الجدول المساعد رقم ) معينة .**

## **(T3: Subdivisisions for the Arts, for individual literatures, for specific literary forms)**

يضم هذا الجدول رموزاً لتقسيمات أدبية موحدة كالشعر والمسرحية والقصة، كما يضم رموزاً لفروع هذه التقسيمات كالشعر المسرحي والشعر القصصبي والمسرحية الكوميدية .

ويشتمل الجدول أيضآ على تقسيمات تعكس أساليب ومفاهيم أدبية معينة كالواقعية والرمزية ، وعلى هذا الأساس ينقسم الجدول رقم (3) إلى ثلاث جداول فرعية وكما يلي :

1-الجدول 3 أ (3A) يستخدم للأعمال التي ألفها مؤلف واحد أو كتبت عنهُ، ويضم رموز التقسيمات الموحدة للأدب أو الأشكال الأدبية المقننة .

وفيما يلي رموز تقسيمات الأشكال الأدبية الموحدة للجدول 3 أ

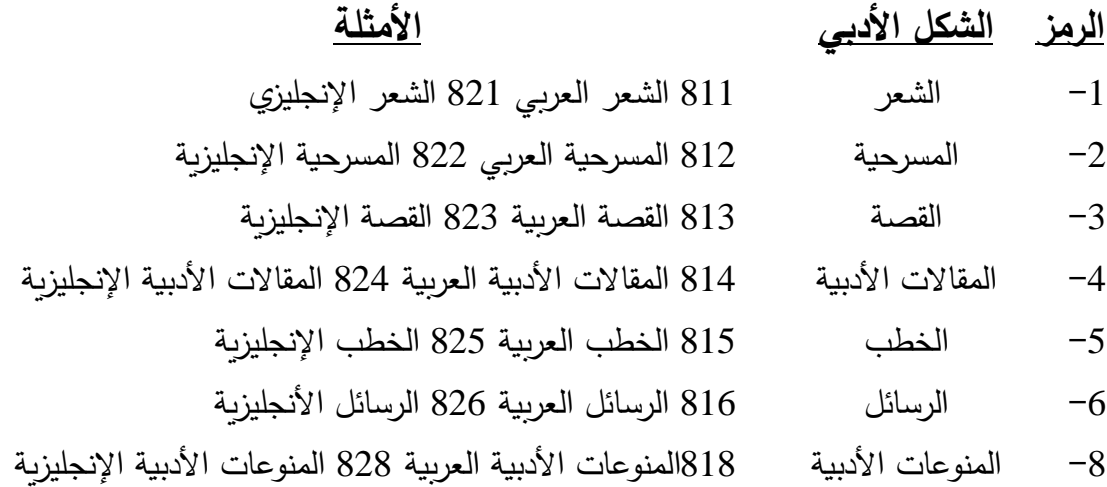

-2الجدول 3 ب )B3 )ويستخدم لألعمال التي ألفها أكثر من مؤلف واحد أو كتبت حولهم، ويضم نفس رموز التقسيمات الأدبية الموحدة السابقة في الجدول 3 أ بالإضافة إلى رمز جديد للفكاهات والأحاجي والنوادر الأدبية. 3-الجدول 3 ج (3C) ويضم رموزاً ينبغي إضافتها بناءاً على تعليمات ترد في الجدول 3 ب، أو تحت األرقام 700.4 )موضوعات خاصة في الفنون(

808 ) (مجموعات النصوص الأدبية)

809 ) (التأريخ والوصف والنقد الأدبي)

**اربعا 4( تقسيمات اللغات الفردية والعائالت اللغوية :ً الجدول المساعد رقم )**

## **(T4: Subdivisions of Individual languages and Language families)**

الجدول (4) لا يستخدم إلا مع اللغات الفردية والعائلات اللغوية وبحسب التعليمات الواردة في 490-420 .

وتشير تعليمات أضف أو الأرقام المميزة بعلامة النجمة \* إلى متى وكيف ينبغي استخدام رموز هذا الجدول. ويضم هذا الجدول رمو ازً للتقسيمات اللغوية الموحدة التالية :

> -1الكتابة واألصوات . -2االشتقاق وفقه اللغة . -3معاجم اللغة . -5النحو والصرف . -7االختالفات التاريخية والجغرافية، اللهجات العامية . -8االستخدام المقنن أو الفصيح للغة ، التطبيقات اللغوية .

خامسأ: الجدول المساعد رقم (5) المعاعات العرقية والوطنية  
\n(T5: Ethnic and National Groups)  
\n
$$
2 \tanh \left( \frac{1}{2} \right)
$$
\n
$$
2 \tanh \left( \frac{1}{2} \right)
$$
\n
$$
2 \tanh \left( \frac{1}{2} \right)
$$
\n
$$
2 \tanh \left( \frac{1}{2} \right)
$$
\n
$$
2 \tanh \left( \frac{1}{2} \right)
$$
\n
$$
2 \tanh \left( \frac{1}{2} \right)
$$
\n
$$
2 \tanh \left( \frac{1}{2} \right)
$$
\n
$$
2 \tanh \left( \frac{1}{2} \right)
$$
\n
$$
-1 \tanh \left( \frac{1}{2} \right)
$$
\n
$$
-1 \tanh \left( \frac{1}{2} \right)
$$
\n
$$
-1 \tanh \left( \frac{1}{2} \right)
$$
\n
$$
-1 \tanh \left( \frac{1}{2} \right)
$$
\n
$$
-1 \tanh \left( \frac{1}{2} \right)
$$
\n
$$
-1 \tanh \left( \frac{1}{2} \right)
$$
\n
$$
-1 \tanh \left( \frac{1}{2} \right)
$$
\n
$$
-1 \tanh \left( \frac{1}{2} \right)
$$
\n
$$
-1 \tanh \left( \frac{1}{2} \right)
$$
\n
$$
-1 \tanh \left( \frac{1}{2} \right)
$$
\n
$$
-1 \tanh \left( \frac{1}{2} \right)
$$
\n
$$
-1 \tanh \left( \frac{1}{2} \right)
$$
\n
$$
-1 \tanh \left( \frac{1}{2} \right)
$$
\n
$$
-1 \tanh \left( \frac{1}{2} \right)
$$
\n
$$
-1 \tanh \left( \frac{1}{2} \right)
$$
\n
$$
-1 \tanh \left( \frac{1}{2} \right)
$$
\n
$$
-1 \tanh \left( \frac{1}{2} \right)
$$
\n
$$
-1 \tanh \left( \frac{1}{2} \right)
$$
\n
$$
-1 \tanh \left( \frac{1}{2} \right)
$$

305.8 رقم الجماعات الجنسية، العرقية والقومية ِبضمن مجتمع ما في الجداول الرئيسة

-951 رمز الصينيين في الجدول الخامس

يصبح الرقم 305.8951

الثانية : بدون تعليمات محددة في الجداول الرئيسة .

وهذا يتطلب من المصنف استخدام التقسيم الموحد -089 الذي يمثل معالجة الموضوع تبعاً لعلاقتهِ بجماعات عرقية أو وطنية معينة من الجدول المساعد الأول. **مثال** األزياء عند الرومان القدماء .

391 موضوع األزياء

ال توجد تحت هذا الرقم تعليمات تسمح باإلضافة من الجدول الخامس .

هنا يتوجب إضافة الرمز -089 من الجدول المساعد األول الدال على المعالجة بين الجماعات الجنسية، العرقية والقومية، إلى الرقم 391.089 األزياء عند جماعات عرقية أو وطنية معينة .

-71 رمز الرومان القدماء من الجدول الخامس .

يصبح الرقم 391.08971

**سادسا 6( اللغات ً : الجدول المساعد رقم )**

### **(T6: Languages)**

يضم هذا الجدول رموزاً لجميع اللغات الواردة في قسم اللغات، وهذا يعني أن رمز اللغة يعتمد اعتماداً كلياً على رقم تصنيفها في قسم اللغات 400–499.

فإذا كان رقم تصنيف اللغة الألمانية 430 فإن رمزها 3– حيث يتم حذف رقم 4 الذي يرمز لقسم اللغات ، كما يتم حذف الصفر لعدم أهميته، أما رمز اللغة  $-491.7$  الروسية فهو  $-917$  لأن رقم تصنيفها هو

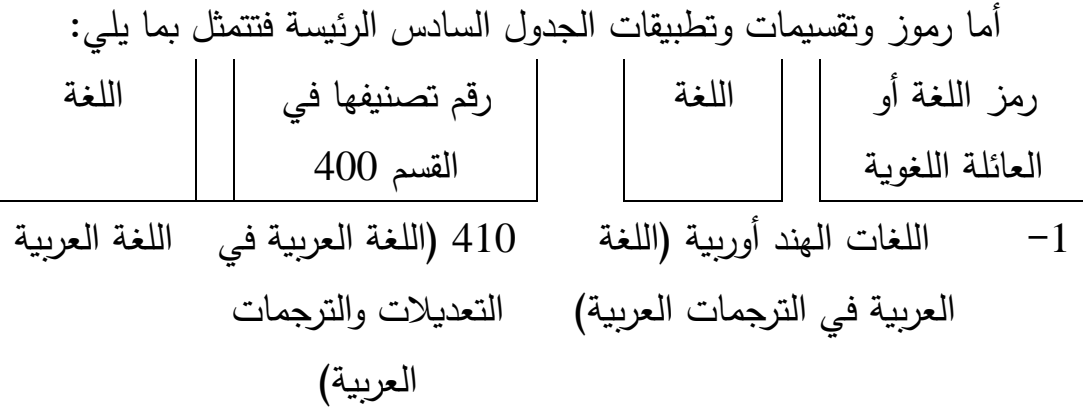

-2 اللغة اإلنجليزية واألنجليزية القديمة اللغة اإلنجليزية واإلنجليزية 420 القديمة -3 اللغات األلمانية اللغات األلمانية 430 -4 اللغات الرومانسية اللغات الرومانسية واللغة 440 الفرنسية -5 اللغات اإليطالية والسردينية والرومانية، والرايتورومانية اللغة اإليطالية واللغات 450 المرتبطة بها -6 اللغات اإلسبانية والبرتغالية اللغات اإلسبانية والبرتغالية 460

-7 اللغات اإليطالية القديمة اللغات اإليطالية القديمة 470 الالتينية

-8 اللغات الهلينية اللغات الهلينية، اليونانية 480 الكالسيكية

اللغات األخر 490 ى -9 اللغات األخرى

ً ال تضاف رموز هذا الجدول إلى أرقام التصنيف في الجداول الرئيسة إال بناءا على تعليمات محددة ترد تحت هذه الأرقام، وغالباً ما ترد بالصبيغة التالية: " أضف إلى الرقم األساس... الرموز 9-2 من الجدول السادس" **مثال** : الرقم 745.674 زخرفة الكتب والمخطوطات بحسب اللغة . تحت هذا الرقم عبارة " أضف إلى الرقم األساس 745.674 الرموز 2-9 من الجدول السادس **مثال**: زخرفة الكتب والمخطوطات باللغة اإلنجليزية -21 اللغة اإلنجليزية جدول رقم )6( يصبح الرقم 745.67421

<mark>ملاحظة</mark>: يطلق على الرقم المراد توسيعهُ رقم الأساس Base Number والذي قد يكون مختصراً لا يزيد على رقم واحد أو طويلاً قد يصل إلى ستة أو سبعة أرقام، وقد يكون رقم الأساس واحداً من أرقام الجداول الرئيسة أو أحد رموز الجداول المساعدة . وفي حالة الرقم الأساس من الجداول المساعدة ينبغي إضافة الرقم من الجداول الرئيسة لتكوين رقم تصنيف كامل .

\* **بناء وتركيب األرقام في الجداول الرئيسة على وفق تعليمات محددة**:

هناك ثلاثة أنواع من بناء الأرقام على وفق تعليمات محددة في تصنيف ديوي العشري ، وعادة ما ترد هذه التعليمات في الجداول الرئيسة للربط بين موضوعين يشكل أحدهما أداة مساندة لآلخر، أو لتوسيع أحد األرقام من خالل تقسيمه بنفس الطريقة التي قسم بها رقم آخر، وتنقسم هذه التعليمات بدورها إلى ثالثة أنواع: أ– التعليمات التي تسمح للمصنف بإضافة ر قم تصنيف كامل إلى رقم تصنيف آخر في الجداول الرئيسة :

والهدف من هذه التعليمات هو مساعدة المصنف في تكوين رقم جديد يعبر عن موضوع مركب .

غالباً ما ترد هذه التعليمات بالصيغة التالية : " أضف إلى الرقم الأساس ... الرموز 999-001" .

**مثال:** تصنيف علوم التربية

تصنيف مجالات وموضوعات معينة  $025.46$ تحت هذا الرقم توجد عبارة " أضف إلى الرقم األساس 025.46 الرموز 999-001

علم التربية 370

يتم إضافة رقم علم التربية إلى رقم التصنيف األساس 025.46 المخصص في علم المكتبات والمعلومات لموضوع نظم التصنيف المتخصصة في موضوع أو مجال معين .

يصبح الرقم 025.4637

**مثال**: تنمية وتزويد المجموعات الطبية

025.27 تنمية وتزويد المجموعات المكتبية في موضوعات معينة .

 تحت هذا الرقم توجد عبارة " أضف إلى الرقم األساس 025.27 الرموز -001 .999 المجموعات الطبية تتمثل بموضوع الطب وبضمن الرقم 610

يصبح الرقم 025.2761

**مثال**: منتجات النسيج

338.47 منتجات أو صناعات معينة

تحت هذا الرقم توجد عبارة " أضف إلى الرقم األساس 338.47 الرموز  $.$  "999-001

صناعة النسيج يرمز لها في خطة التصنيف بالرقم 677 يصبح الرقم 338.47677 . ب- التعليمات التي تسمح للمصنف بإضافة جزء من رقم تصنيف إلى رقم تصنيف آخر في الجداول الرئيسة :

الهدف من هذه التعليمات هو مساعدة المصنف في توسيع أحد أرقام التصنيف من خالل تقسيمه بنفس الطريقة التي قسم بها رقم آخر في الجداول الرئيسة .

غالباً ما ترد هذه التعليمات بالصيغة التالية " أضف إلى الرقم الأساس... األرقام التي تلي الرمز ... في ... - ...

- **مثال**: انتاج النفط في العراق
- 338 االنتاج 338.2 منتجات المناجم (المنتجات المعدنية)
	- 338.27 مجموعة منتجات

تحت الرقم 338.27 توجد تعليمات " أضف إلى الرقم األساس 338.27 األرقام التي تلي )553( في )553.2( – )553.9( 553.282 النفط

15 الرقم )282( يتم إضافته إلى الرقم األساس 338.27 بحسب التعليمات . -09 المعالجة التاريخية والجغرافية )جدول رقم 1( -532 رقم العراق )قائمة التعديالت العربية( يصبح الرقم 338.2728209532

**مثال**: التنقيب عن النفط في العراق

622 التعدين والعمليات ذات الصلة

- 622.1 التنقيب
- 622.18 التنقيب عن معادن معينة

تحت الرقم 622.18 توجد تعليمات " أضف إلى الرقم األساس 622.18 األرقام التي تلي )553( في )553.2( – )553.9( 553.282 النفط الرقم )282( يتم إضافته إلى الرقم األساس 622.18 بحسب التعليمات 09- المعالجة التاريخية والجغرافية (جدول رقم 1) 532- رقم العراق (قائمة التعديلات العربية)

- يصبح الرقم 622.1828209532
- **\* بناء األرقام بإضافة رموز الجداول الستة المساعدة إلى أرقام التصنيف في الجداول الرئيسة على وفق تعليمات محددة .**
- \* التعليمات التي تسمح للمصنف بإضافة رموز الجداول الستة المساعدة إلى أرقام التصنيف في الجداول الرئيسة :

ترد هذه التعليمات دائماً تحت أرقام التصنيف في الجداول الرئيسة، وعادةً ما تتخذ صبيغاً وأشكالاً متعددة تبعاً للجدول المساعد الذي تحيل المصنفين إليهِ. **مثال**: إدارة عمليات الفهرسة

025.1 إدارة العمليات الفنية

تحت هذا الرقم توجد تعليمات " صنف إدارة نشاط معين مع ذلك النشاط باستخدام الرمز 068- من الجدول المساعد رقم (1)

يصبح الرقم 025.1068

**مثال**: الصحافة والصحف في اليابان

079 الصحافة والصحف في مناطق جغرافية متفرقة

تحت هذا الرقم توجد تعليمات " أضف إلى الرقم األساس 079 الرموز 9-1 من الجدول المساعد رقم )2( :

-52 رمز اليابان الجدول المساعد رقم )2( يصبح الرقم 079.52 **مثال**: الناطقون بالعربية في فرنسا 305.7 الجماعات الناطقة بلغات معينة تحت هذا الرقم توجد تعليمات " أضف إلى الرقم األساس 305.7 الرموز -1 9 من الجدول رقم )6( 1 – رمز اللغة العربية يتم إضافة صفراً، بعد ذلك " أضف الرموز 1-9 من الجدول الثاني" -44 فرنسا يصبح الرقم 305.71044 \* **أمثلة وتطبيقات عملية مثال**: القانون االجتماعي الفرنسي 344 القانون االجتماعي 9-3 أماكن معينة الحظ تعليمات " أضف رمز المكان 9-3 من الجدول رقم )2( إلى الرقم األساسي 344" 44- رمز فرنسا (جدول رقم 2) يصبح الرقم 344.44

**مثال**: الصينيون كأقليات في الواليات المتحدة األمريكية . 305.8 الجماعات الجنسية، العرقية والقومية بضمن مجتمع ما. الحظ تعليمات أضف رمز الجماعات الجنسية والعرقية والقومية من جدول رقم )5( ثم أضف صف ار 9-1 من جدول ً إلى الرقم األساس 305.8 ، ثم أضف رمز المكان رقم )2(

وتعني التعليمات إمكانية إضافة رمز الصينيين -951 من جدول رقم )5( إلى الرقم الأساسي 305.8 951 – الصينيون )جدول رقم 5( صفر بحسب التعليمات الموجودة تحت الرقم 305.8 73 رمز الولايات المتحدة (جدول رقم 2) يصبح الرقم 305.8951073 <mark>مثال</mark>: الأوضاع السياسية في بربطانيا 320.9 الأحوال والأوضاع السياسية 99-91 المعالجة الجغرافية الحظ تعليمات أضف رمز المكان 9-1 من جدول رقم )2( إلى الرقم األساسي 320.9 -41 بريطانيا جدول رقم )2( يصبح الرقم 320.941 <mark>مثال</mark>: الأحزاب السياسية في إيطاليا 324.2 األحزاب السياسية 29-24 المعالجة الجغرافية في بلدان وقارات العالم الحديث الحظ تعليمات " أضف رمز المكان 9-4 من جدول رقم )2( إلى الرقم األساسي 324.2 45- إيطاليا (جدول رقم 2) يصبح الرقم 324.245 **مثال**: النمو السكاني في الهند 304.62 النمو السكاني الحظ عدم وجود أية تعليمات إلضافة رمز المكان 09 المعالجة التاريخية والجغرافية (جدول رقم 1) -54 الهند )جدول رقم 2( يصبح الرقم 304.620954

19 **مثال**: العالقات السياسية بين الهند وفرنسا 327 العالقات الدولية الحظ تعليمات أضف رمز المكان 9-3 من جدول رقم )2( إلى الرقم الأساسي (327) ثم أضف صفراً، ثم أضف رمز المكان 1-9 من جدول رقم (2) -54 الهند )جدول رقم 2( صفر بحسب التعليمات 44- فرنسا (جدول رقم 2) يصبح الرقم 327.54044 **مثال**: البنوك المركزية في سويسرا 331.11 البنوك المركزية الحظ عدم وجود أية تعليمات إلضافة رمز المكان 09- المعاملة التأريخية والجغرافية (جدول رقم1) -494 سويسرا )جدول رقم 2( يصبح الرقم 331.1109494 <mark>مثال</mark>: انتاج القمح في الولايات المتحدة الأمريكية 338.17 انتاج المحاصيل الزراعية الحظ تعليمات أضف إلى الرقم األساسي 338.17 األرقام التي تلي )63( في 638-633 وتعني التعليمات ضرورة الرجوع إلى الرقم (633) والبحث لغاية الرقم (638) لمعرفة رقم القمح (633.11) ثم إضافة الأرقام التي تلي (63) أي إضافة 311 إلى الرقم األساسي 338.17 311 القمح )مأخوذ من الرقم 633.11( 338.17311 انتاج القمح الحظ عدم وجود أية تعليمات إلضافة رمز المكان -09 المعالجة التاريخية والجغرافية ) جدول رقم 1(

20 73 - الولايات المتحدة الأمريكية (جدول رقم 2) يصبح الرقم 338.173110973 **مثال**: قاموس انجليزي – انجليزي 420 اللغة اإلنجليزية 3- القواميس (جدول رقم 4) يصبح الرقم 423 ملاحظة: إذا كان الرقم الأساس للغة ينتهي بصفر يضاف إليهِ التقسيم اللغوي بعد حذف الصفر . **مثال**: قاموس ألماني – عربي مالحظة: المعاجم ثنائية اللغة تصنف تحت اللغة التي تشكل لغة المدخل الرئيسة التي تم ترتيب مفردات المعجم على أساسها ثم إضافة التقسيم اللغوي )-3( إلى رقم هذه اللغة مع تطبيق قواعد التقسيمات اللغوية ثم إضافة رمز اللغة الثانية بعد حذف رقم (4) منهُ **مثال**: قاموس ألماني – عربي 430 اللغة الألمانية 3- القواميس (جدول رقم 4) -1 اللغة العربية يصبح الرقم 433.1 **مثال**: قاموس المورد : عربي – انجليزي 410 اللغة العربية 3- القواميس (جدول رقم 4) اللغة الإنجليزية $\!-2$ يصبح الرقم 413.2 **مثال**: قاموس المورد : إنجليزي – عربي 420 اللغة اإلنجليزية 3 – القواميس (جدول رقم 4)

1 – اللغة العربية يصبح الرقم 423.1 **مثال**: معجم عربي انجليزي فرنسي مالحظة المعاجم اللغوية المتعددة اللغات تصنف تحت الرقم )403( كرقم موحد **مثال**: اإلنشاء باللغة اإلنجليزية 428 اللغة اإلنجليزية الفصحى )التطبيقات اللغوية( -82 اإلنشاء )جدول رقم 4( الحظ أن الرمز )-8( في رقم اللغة اإلنجليزية الفصحى. يصبح الرقم 428.2 **مثال** : تدريس القانون الجنائي 345 القانون الجنائي 009-001 التقسيمات الموحدة )جدول رقم 1( ً ويعني هذا أن رقم الد ارسة والتدريس سيظهر بصفرين وليس صف ارً واحدا -007 )جدول رقم 1( يصبح الرقم 345.007

**مثال:** دليل دوريات علم النفس 150 علم النفس -025 التقسيمات الموحدة لألدلة)جدول رقم1( -05 التقسيمات الموحدة للدو ريات)جدول رقم1( يصبح الرقم 150.02505